## Introduction to Schoology

Log into Schoology through Safari or Chrome: app.schoology.com

#### Username: student email

**Password:** Your son/daughter will tell you this, it's not private and should be thought of in similar terms to the Student Homework journal.

What you will first see on the main page is the 'News Feed'. This will show all updates that have been posted and are relevant to your son/daughter in the main section of the page.

On the right hand side will be any upcoming events like a quiz/assignments/discussion etc (You can see from the image below that this 'test student' has A LOT of homework to catch up on!)

| Iahide COURSES GROUPS RESOURCES GRADES                                                                                                    | 🔍 💠 🗮 🖂 🥠 Test Student 🕚                                                                                                    |
|----------------------------------------------------------------------------------------------------|----------------------------------------------------------------------------------------------------|
| RECENT ACTIVITY COURSE DASHBOARD                                                                                                    |                                                                                                    |
| Post: Event Most Recent                                                                                                    | Overdue                                                                                                    |
| Wr.Averill + Business Studies JC: 2023 JC Bus 1.3 RA         Hi folks         So here is what you should have completed / submitted by next day.         >> Pic Collage of 'Physical Resource' (examples of human-made' items you own)         >> Pic Collage of your Time Resources (Pie Chart)         >> Thic Oblage of your Time Resources (Pie Chart)         >> Short Questions on Opportunity Cost your examples)         >> Your Hand Drawn Bar Chart on         >> Short Wort                                                                                                    | FRIDAY, OCTOBER 11, 2019         Image: Mirad Map on Government Revenue and Expenditure 11:59 am         FRIDAY, OCTOBER 18, 2019         Image: Morgan Household Spreadsheet 11:59 pm         TUESDAY, OCTOBER 22, 2019         Image: Morgan Household Spreadsheet 11:59 pm         TUESDAY, OCTOBER 22, 2019         Image: Morgan Household Budget p 39 Cleation 10 11:59 pm         MONDAY, NOVEMBER 4, 2019         Image: Mideo on the 5 main steps to creating a household Budget pain a competibility discubled budget pain a competibility discubled budget pain a competib |
| Today at 330 pm Comment - Like         Image: Strate of the strate of the strate of t | 12:59 pm<br>TUESDAY, NOVEMBER 5, 2019<br>TUESDAY, NOVEMBER 5, 2019<br>TUESDAY, MARCH 31, 2020<br>Cuestions<br>Cuestions<br>TI:59 pm<br>FRIDAY, MAY 8, 2020                                                                                                    |
| Join Zoom Meeting<br>https://zoom.us//98536967598?pwd=aXF2UnJ5OERUK2RsU2xxMUVURmFoUT09                                                                                                    | 23/4/20 - Aldi - Environmental Policies<br>11:59 pm                                                                                                    |
| Meeting ID: 985 3696 7598                                                                                                    | Volunteering Role in Oxfam - Activity                                                                                                    |

To look more closely at individual classes, click on 'Courses' from the menu at the top: additional subjects may be found by clicking on 'My Courses'

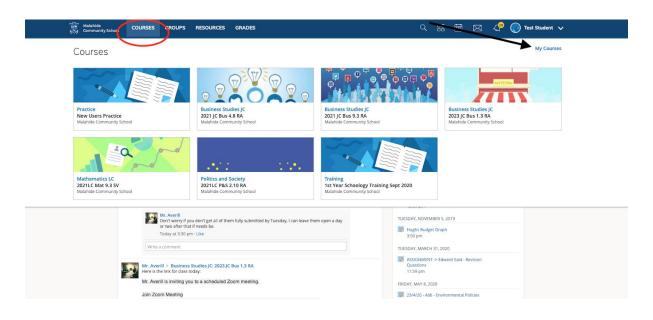

# Courses

Course materials can encompass anything from lessons and presentations to assignments and exams. Each course may be organised differently, so the course materials might be listed in **Materials**, or organised into folders.

To access your course's materials, click **Courses** at the top of Schoology and select the course you would like to access.

### **Course Folders**

Folders organise course materials, and they're distinguished by the folder icon next to their name.

Inside of a folder, you will find an assortment of course materials:

- 1. Assignments
- 2. Tests/Quizzes
- 3. Assessments
- 4. Files/Links
- 5. Discussions
- 6. Pages

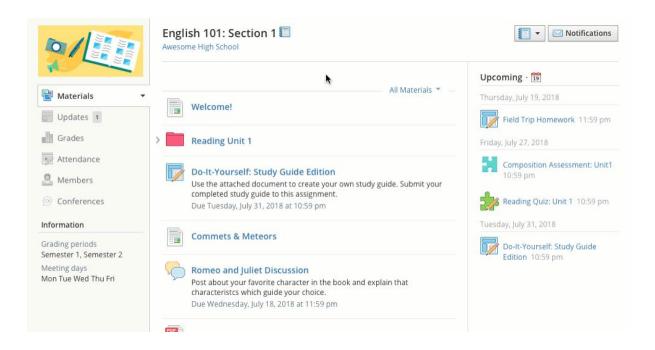

## Assignments

Assignments are pieces of work usually requiring a submission (like homework). These can be seen on the home page and on individual courses:

| Malahide<br>Community School COURSES GR         | OUPS RESOURCES GRADES                                                                 | <b>९</b> ःः 📰 🖂 🞺 🌔 Test Student 🗸                                        |
|-------------------------------------------------|---------------------------------------------------------------------------------------|---------------------------------------------------------------------------|
|                                                 | Business Studies JC: 2021 JC Bus 9.3 RA A Assignments                                 | Notifications                                                             |
| Materials                                       | All Materials *                                                                       | Vecoming -  Friday, January 15, 2021  Cost of Borrowing - EXAM QUESTION - |
| Grades                                          | ECONOMIC DATA                                                                         | Comparison 11:59 pm                                                       |
| 👿 Attendance                                    | > Marketing a Business                                                                | Cost of Borrowing Question 1 11:59 pm                                     |
| Conferences                                     | > OUR RESOURCES (Chapters 1, 2 and 33)                                                | Purchase with a Loan 11:59 pm Blank Loan Application Assignment 11:59 pm  |
| PlayPosit (Individual/B                         | > INTRODUCTION TO ENTERPRISE (Chapters 17 & 18)                                       | Frida, January 22, 2021                                                   |
| Grading periods<br>2021 JC, 2021JC 1st Year 18, | > INTRODUCTION TO ECONOMIC IDEAS (Chapters 34, 35 & 38)                               | CBA 1 - Student Reflection 11:59 pm                                       |
| 2021JC 2nd Year 19, 2021JC<br>3rd Year 20       | FINANCIAL PLANNING (Budgets, Cashflow, Business Plans, SWOT, Government Budgets, ACB) | Final Report CBA 1 Enterprise in Action 11:59 pm                          |
|                                                 | > international trade and the EU                                                      | CBA 1 - Research Reflection 11:59 pm                                      |
|                                                 | CBA 1 - Enterprise in Action                                                          |                                                                           |
|                                                 | BEING a CONSUMER and ETHICAL Consumption                                              |                                                                           |

Submissions to assignments can be made through the browser or via the Schoology app. Photos of completed work in a copy, google doc, presentation, imovie etc may all be uploaded to an assignment.

(If your son or daughter is having difficulty with a submission to a homework assignment, ask them to contact their teacher by email.) <u>Schoology Help centre</u>, submitting to assignments

### **View Submissions**

To view a submission, click into the assignment and click on submitted work from the **Submissions** pane on the right of the assignment:

|                                                                           | ·······                                                               |                                           |
|---------------------------------------------------------------------------|-----------------------------------------------------------------------|-------------------------------------------|
| The materials -                                                           | Due: Thursday, December 17, 2020 at 11:59 pm                          | Submissions                               |
| Updates 1                                                                 | Please use Camscanner tomake a pdf of images of your work from pages: | Assignment submitted<br>7 items · On time |
| Grades                                                                    | 18                                                                    | Re-submit Assignment                      |
| Attendance                                                                | 19 and 27                                                             | Re-submit Assignment                      |
| Sembers                                                                   | 21                                                                    |                                           |
|                                                                           | 22                                                                    |                                           |
| Conferences                                                               | Posted Tue Dec 15, 2020 at 11:17 am                                   |                                           |
| PlayPosit (Individual/B                                                   | Comments                                                              |                                           |
| Information                                                               | There are no comments                                                 |                                           |
| Grading periods                                                           |                                                                       |                                           |
| 2021 JC, 2021JC 1st Year 18,<br>2021JC 2nd Year 19, 2021JC<br>3rd Year 20 | Write a comment                                                       |                                           |

# Schoology Conference

Our Teachers are delivering 'live' classes via a small number of video apps (Zoom, Google Meet and Schoology Conferences)

Links to Zoom or Google Meet classes will be accessible through the relevant schoology course. Either as a course update (visible on the news feed on the main page and in the 'updates' section of each course) or as an assignment (visible in 'upcoming')

#### To access a Schoology conference:

After a conference begins, course members can join the session by:

- 1. Click on to the timetabled subject course
- 2. Click **Conferences** in the left menu.
- 3. Click the title of the conference.

**Remember**: Students are required to have their cameras and microphones on (but muted). In conferences, students are all visible to the teacher but not visible to each other in the main conference room. (Breakout rooms may be used for group work, students are visible to each other in a breakout room)

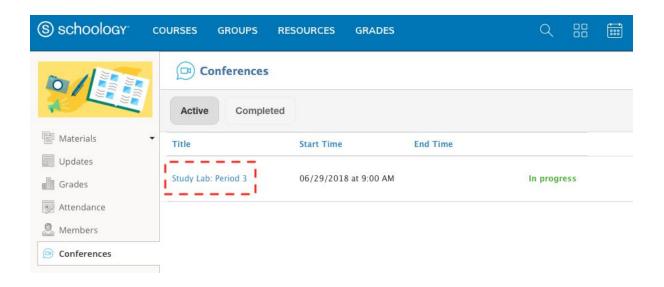